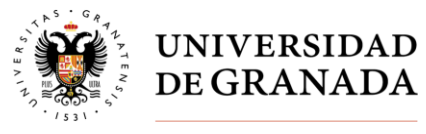

**Vicerrectorado de Calidad, Innovación Docente y Estudios de Grado**

## **7. ANEXO II: INSTRUCCIONES PARA LA EJECUCIÓN DEL GASTO**

- 1. Antes de comenzar a ejecutar el gasto de cualquier proyecto es imprescindible que el Departamento o el Centro haya cumplimentado la Organización Docente del curso 2024/2025 en la aplicación informática establecida para tal fin.
- 2. Con la entrada en vigor de la Ley 9/2017 de 8 de noviembre de Contratos del Sector Público, por la que se transponen al ordenamiento jurídico español las Directivas del Parlamento Europeo y del Consejo 2014/23/UE y 2014/24/UE, de 26 de febrero de 2014 (LCSP), cualquier adquisición de bienes y servicios debe realizarse conforme a lo regulado en la propia Ley. Se establecen por ello varios tipos de procedimientos según el tipo de compra:
	- Compras de bienes y servicios con valor igual o superior a 15.000 euros (IVA excluido), que se llevarán a cabo mediante un procedimiento gestionado a través del Servicio de Contratación y Gestión Patrimonial.
	- Contratos menores, regulados en el art. 118 de la mencionada Ley, para compras de bienes y servicios que sean inferiores a 15.000 euros (IVA excluido).
	- Contratos excluidos, si se cumplen las condiciones establecidas en el Título Preliminar, Capítulo 1, Sección 2 (Negocios y contratos excluidos) de la mencionada Ley (arts. 4 a 11).
- 3. En base a lo anterior, para la correcta tramitación de las facturas que se generen en los Centros de Gasto por la ejecución de las subvenciones asignadas en el **Programa de Apoyo a la Docencia Práctica**, habrá que distinguir dos procedimientos diferenciados:

a) En el caso de contratación de **transporte para prácticas de campo,** para lo que ya se ha adjudicado un contrato centralizado para "Apoyo a la Docencia Práctica", el Centro/Departamento contactará directamente con las empresas adjudicatarias del contrato. Las facturas que se generen deben remitirse al Centro/Departamento para su comprobación. Posteriormente serán enviadas a través del Registro Contable de Facturas por los responsables que proponen el gasto (director/a de Departamento, decano/a o director/a de Centro, o personas en que estos deleguen de forma expresa, de acuerdo con las Normas de Ejecución del Presupuesto) mediante la opción "Enviar a" eligiendo la opción "A tramitar por apoyo a la docencia práctica". En el campo "observaciones" debe indicarse la codificación del Programa de Apoyo a la Docencia Práctica al que debe imputarse la factura.

b) Cuando se trate de compras o servicios distintos del anterior, se seguirán las siguientes actuaciones:

- Desde el Departamento/Centro se comunicará, a través del modelo normalizado (Anexo IV), la programación de gastos a ejecutar en cada uno de los periodos establecidos. **Este documento deberá, necesariamente, llevar la firma electrónica de la persona responsable del Centro de Gasto del Departamento o Centro**.
	- Para cada una de las peticiones que se realice deberá consignarse claramente:
		- \* Centro/Departamento que realiza la petición.

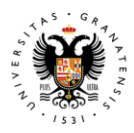

**UNIVERSIDAD** DE GRANADA

**Vicerrectorado de Calidad, Innovación Docente y Estudios de Grado**

- \* Codificación del proyecto al que va a imputarse el gasto.
- \* Concepto presupuestario (centro de gasto, funcional y económica) al que debe hacerse la redistribución/modificación de crédito.
- \* Descripción del bien o servicio que se va a adquirir.
- \* Importe total (IVA incluido) que se solicita.
- Este modelo debe venir acompañado de los presupuestos disponibles o facturas proforma.
- Para la adquisición de **material informático del acuerdo marco,** el Centro contactará directamente con las empresas adjudicatarias del contrato para solicitar el presupuesto del material (si este material está destinado a aulas gestionadas por el CSIRC, debe contactar con este previamente para confirmar las características y especificaciones técnicas del citado material). El modelo de solicitud de presupuesto a dichas empresas, así como los precios oficiales del material, pueden consultarse en el enlace [https://scgp.ugr.es/pages/circulares/circular221ammaterialinformaticorev](https://scgp.ugr.es/pages/circulares/circular221ammaterialinformaticorev1/) [1/](https://scgp.ugr.es/pages/circulares/circular221ammaterialinformaticorev1/)
- Una vez obtenido el presupuesto, el Centro lo remitirá, junto al Anexo IV (Programación para la ejecución de gastos), al correo electrónico [docenciapractica@ugr.es](mailto:docenciapractica@ugr.es)
- Una vez que se realice la **comprobación de la existencia de saldo y de la adecuación de esa programación** con lo aprobado en su momento, se procederá a realizar una redistribución de crédito/modificación presupuestaria al objeto de que desde el Departamento o el Centro se pueda hacer la tramitación del expediente de contratación que corresponda.

**En el plazo de UN MES desde la recepción del crédito solicitado**, las personas responsables de la gestión económica de los Departamentos o los Centros **comunicarán a Administración de Servicios Centrales los datos correspondientes a las facturas justificativas de los gastos realizados (nº de JG tramitado)**, con el fin de poder comprobar que, efectivamente, se han realizado conforme a lo contenido en cada uno de los proyectos financiados.

En caso de incumplimiento de la obligación de justificar la previsión de gastos indicada o incumplimiento de la finalidad de la ayuda obtenida con la ejecución de dichos gastos, se entiende autorizada la devolución del crédito recibido de manera inmediata, y por su importe total, desde el Centro de Gasto receptor del crédito al Centro de Gasto origen del mismo desde donde se realizará la distribución de crédito (30.20.65.0000), en el ejercicio en curso o en los siguientes.

**Toda la documentación referida y las posibles consultas en relación con este procedimiento, deben enviarse al correo electrónic[o docenciapractica@ugr.es.](mailto:docenciapractica@ugr.es)** 

4. En tanto que este programa está dirigido a la financiación de proyectos que se desarrollan a lo largo del curso académico 2024/2025, **se establece un límite temporal hasta el 31 de julio de 2025 para ejecutar el gasto de cualquier proyecto que haya sido subvencionado**.